#### Gatling for JMeter dummies

Rainer Steinegger Application Engineer, Unic GmbH

1

#### Rainer Steinegger

- Java Backend Engineer
- Java User Group KA Organizer
- Mentor at Devoxx4Kids
- Married and 3 kids

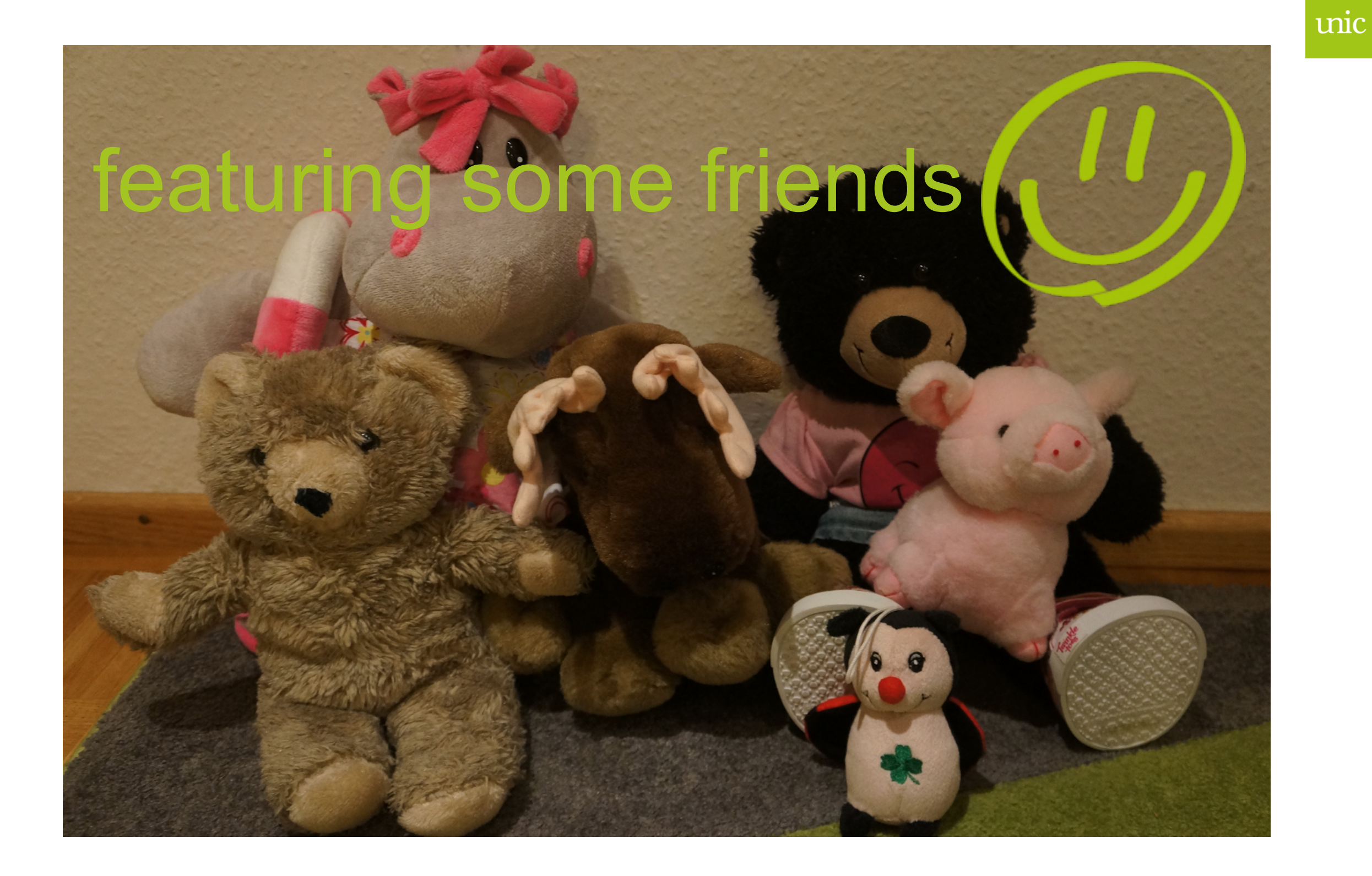

#### Agenda

- JMeter
- Gatling to the rescue!!111
- Gatling Basics and Code

# *Click to edit Master title style Why load-/stresstests?!*

### *Click to edit Master title style JMeter*

# *Click to edit Master title style Performance*

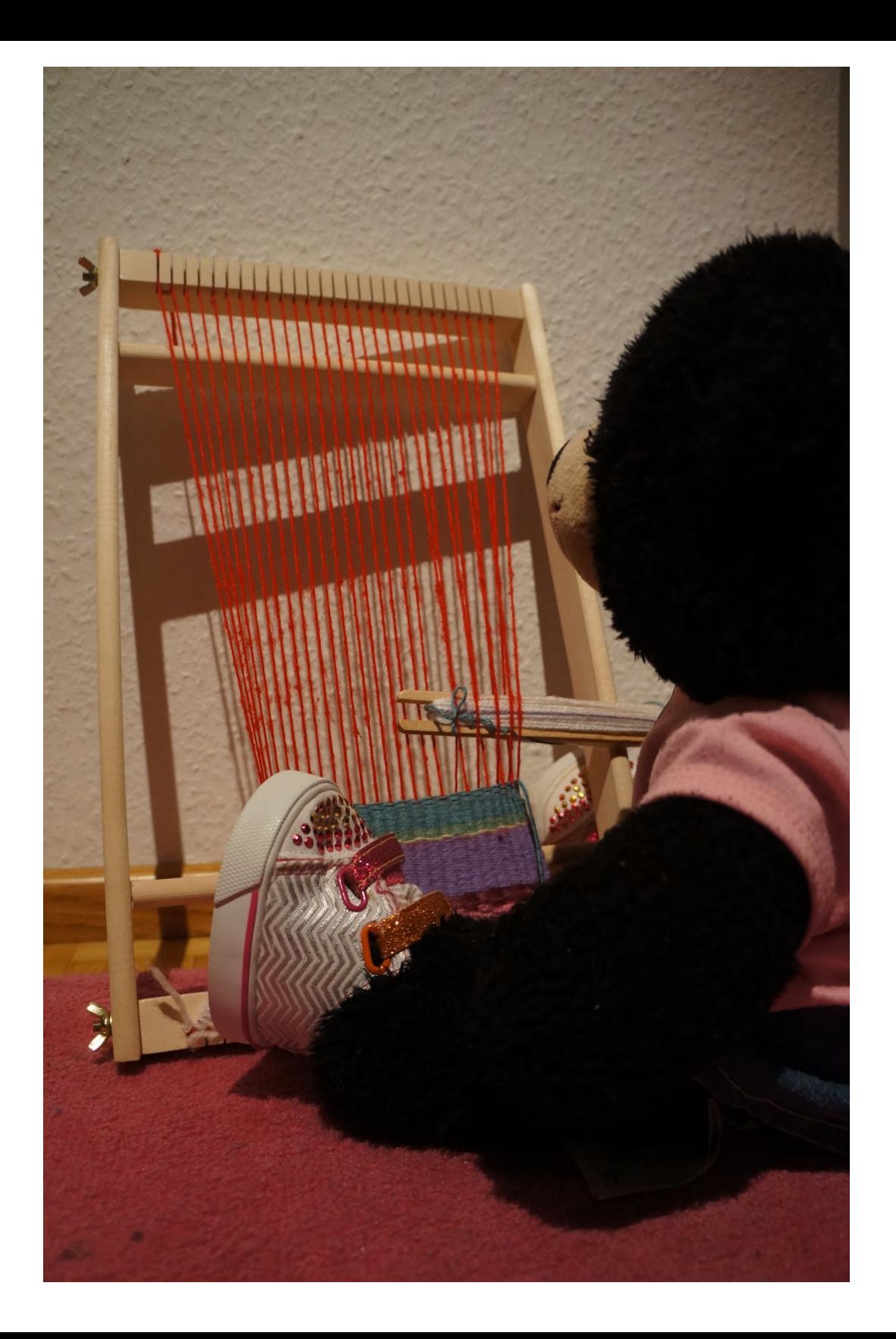

# **Masset thread** one user per thread

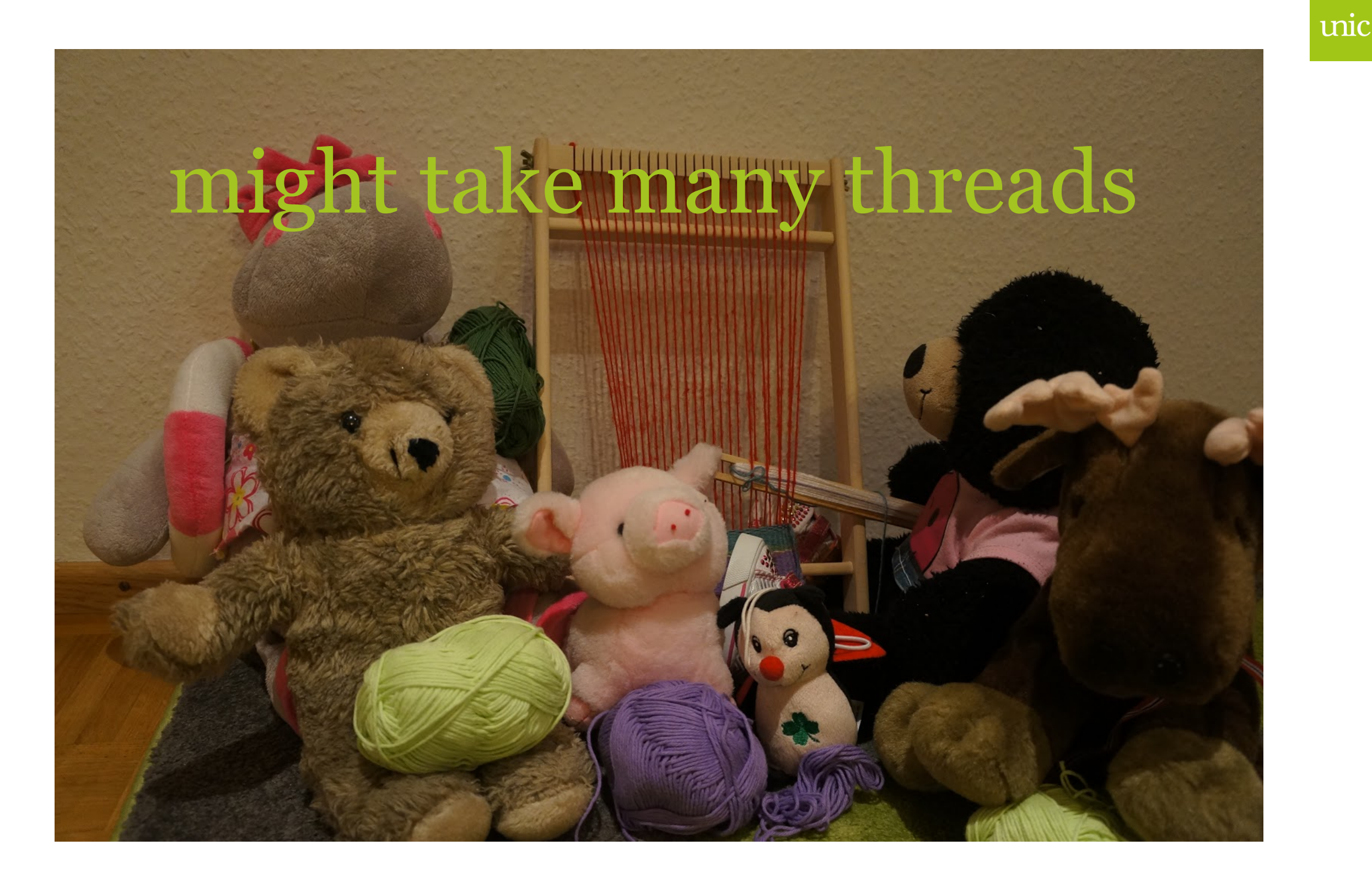

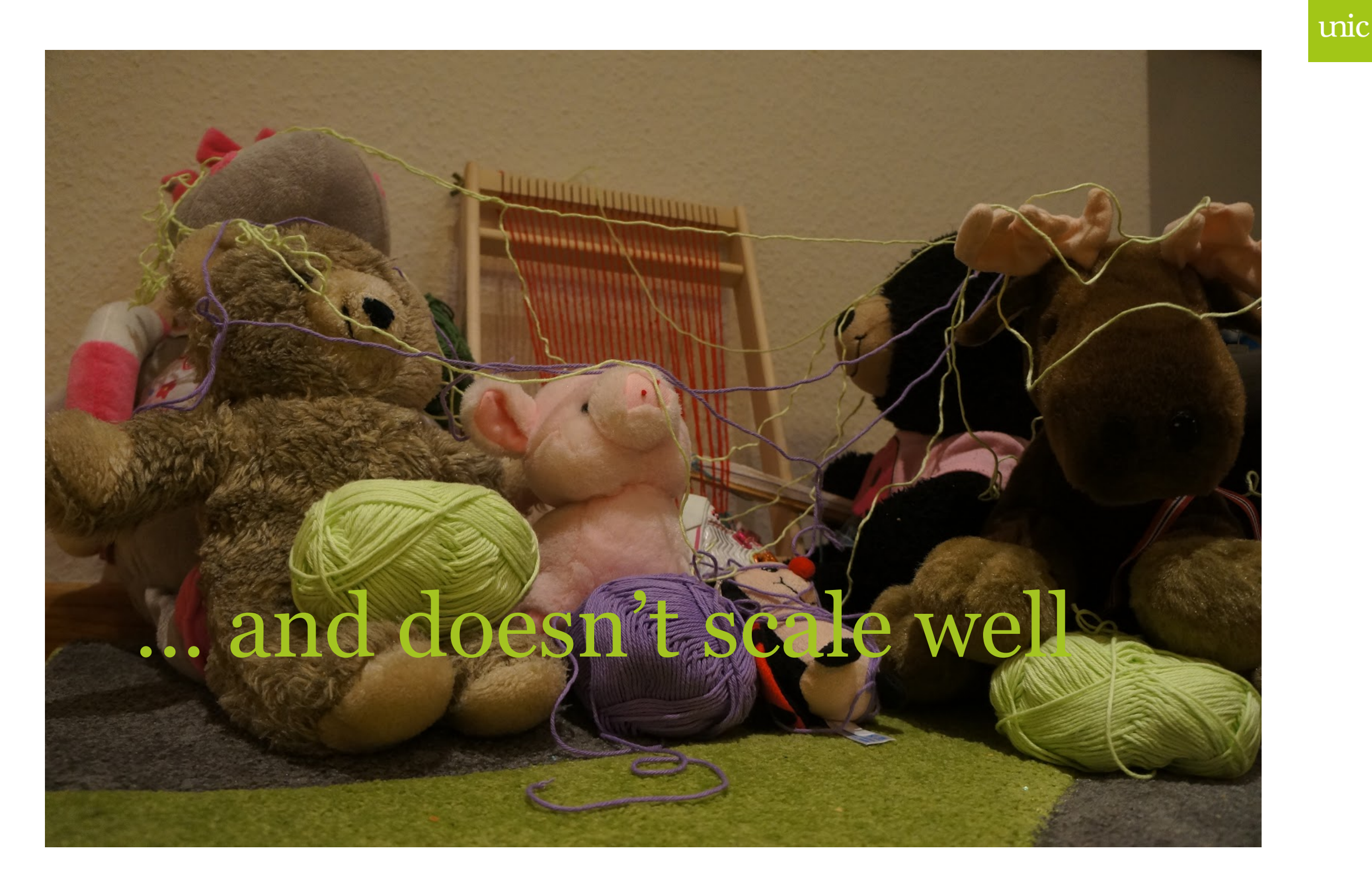

# *Click to edit Master title style Blocking I/O*

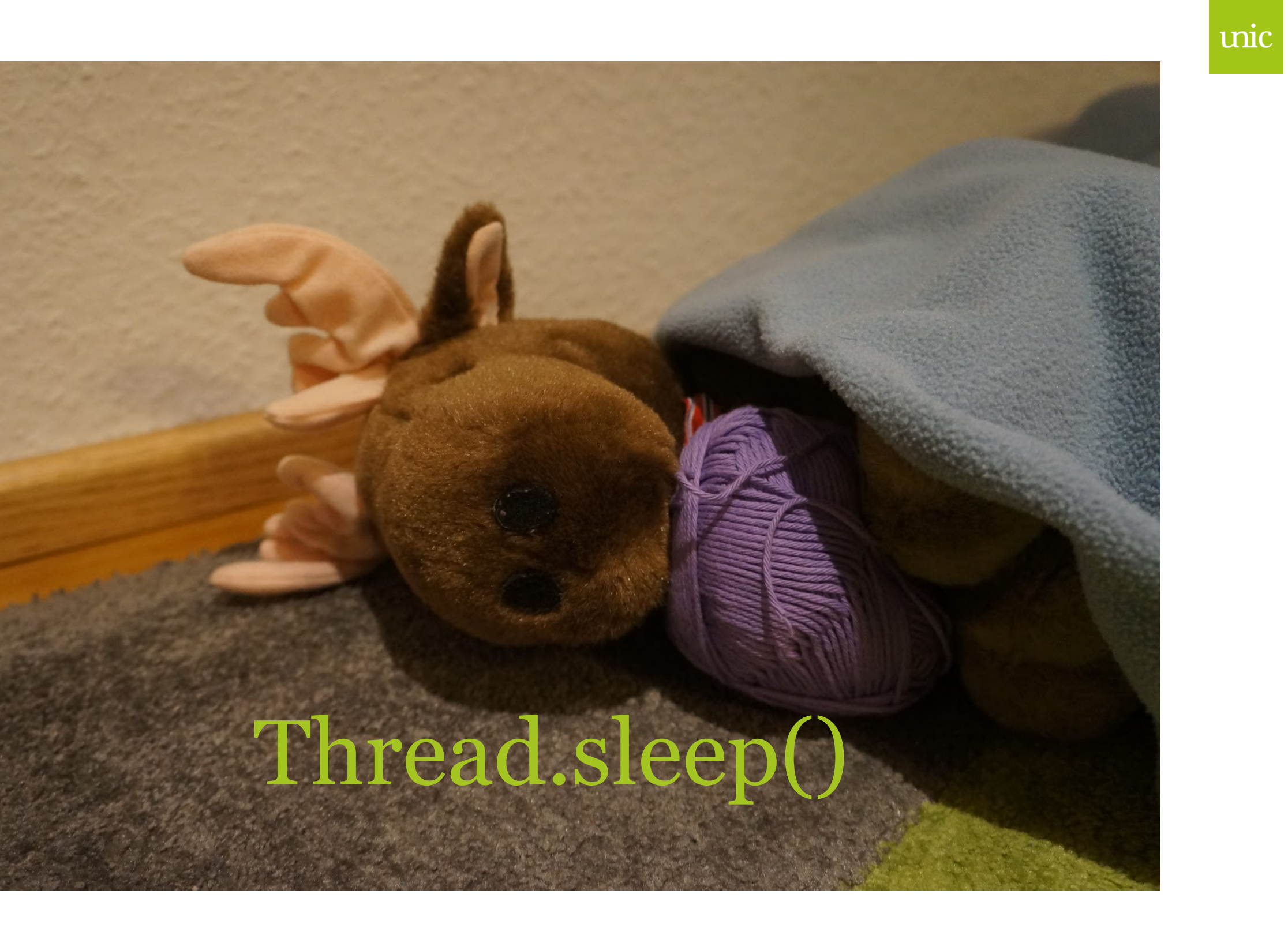

# *Click to edit Master title style Usability*

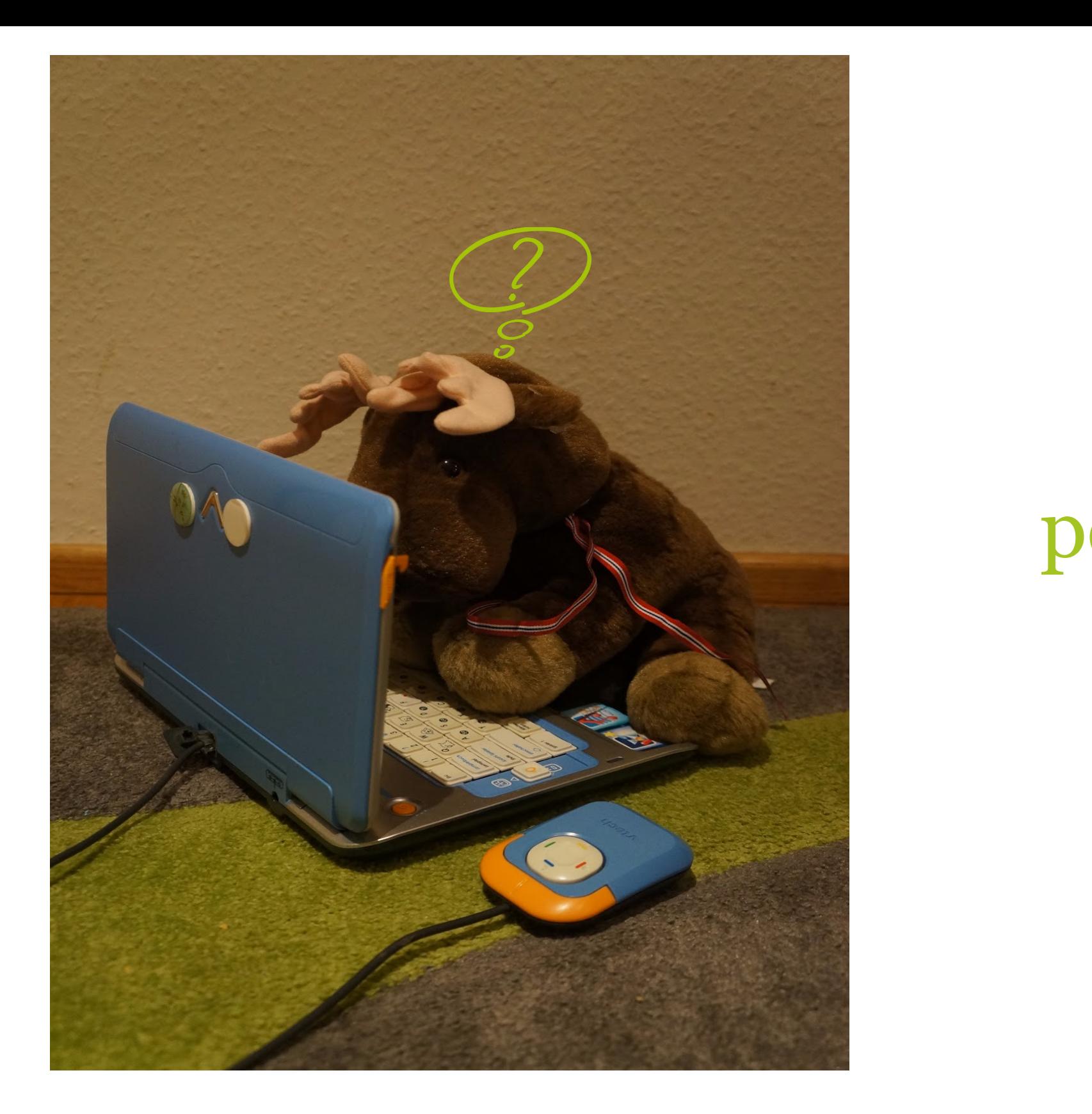

#### peer reviews

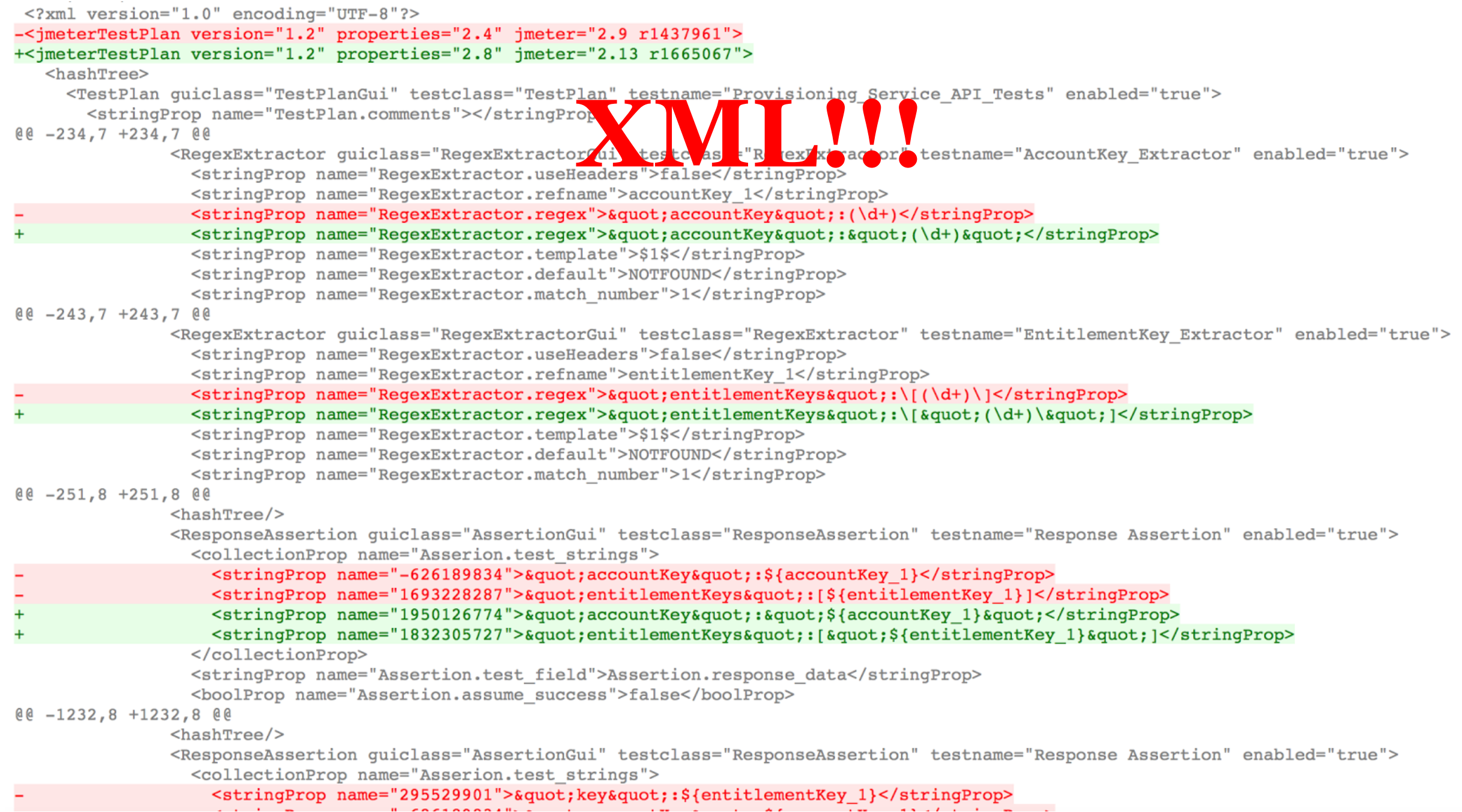

unic

AudioService-Meeting-Full.jmx (/Users/rainer/dev/src/depot/LoadTest/TestCases/AudioService/TestPlans/AudioService-Meeting-Full.jmx) - Apache JMeter (2.13 r1665067)

同  $=$   $\mathcal{L}_{\mathcal{L}}$ **86 2 F**  $\blacksquare$  $-\frac{\pi}{2}$ 頂  $7<sup>4</sup>$  $0/0$ AudioService-Meeting-Full **User Defined Variables Configuration variables 模式 Calculated Variables** Name: Configuration variables **HELE** HTTP Header Manager Comments: **Comments:** Comments:  $\nabla$   $\Gamma$  Meeting Full **機** ActualRun Counter **機** TestRun Counter Description Store Conferenceld for TestRun prop ItEnv audioSvcPort \${\_P(audioSvcPort, 80)} Calculcated Variables per Run queueServiceHostName \${ P(queueServiceHostname, queueiltsvc.lt.expertcity.... Cet Country Options by Product 3009 |queueServicePort \${ P(queueServicePort, 80)} Country\_getOptionsByProduct protocol \${ P(protocol, http)} 200 Status Code accountKey \${\_P(accountKey,2612316843028819462)} Create Access Codes 300% (1500%)  $\blacktriangleright$ |organizerKey \${\_P(organizerKey,2140117280829255430)} Get Country Options for User 200% ( 60000  $\blacktriangleright$ timeout \${\_P(emailPrefix,audio-global11)} orgid  $\blacktriangleright$ Get Country Options by Product 3009 emailsuffix \${ P(emailSuffix, jedix.com)} Create Conference 100%  $\triangleright$ userPassword \${ P(userPassword, secret11)} Get Conference 300% (of 1400%)  $\blacktriangleright$ threadCount \${\_P(threadCount, 30)} %(300%)<br>
duration duration duration startCounter<br>
endCounter s<sub>{</sub>\_P(duration, 7200)}<br>
endCounter s<sub>{\_P</sub>(endCounterFullTest, 129999999)}  $\blacktriangleright$  $\mathbb P$  $\blacktriangleright$ isTestRun \${\_P(isTestRun, false)} Get Country Options by Product 3009  $\triangleright$ startTestCounter \${\_P(startCounterFullForTestRun, 431111111)} Get Conference by Access Code 1009  $\blacktriangleright$ endTestCounter \${\_P(endCounterFullForTestRun, 432222222)} Cet Conference 300% (of 1400%)  $\blacktriangleright$ \${\_P(product, G2M)} product liveMeetingRPS \${\_P(liveMeetingRPS, 1.5)}  $\blacktriangleright$ Create Access Codes 300% (1500%) requestsPerMeeting \${\_P(requestsPerMeeting, 18)} Get Conference with Connection Deta  $\blacktriangleright$ numberOfAgents \${\_P(numberOfAgents, 4)} Get Country Options for User 200% (  $\blacktriangleright$ numberOfHostsUnderTest \${\_P(numberOfHostsUnderTest, 2)} Get Conference 300% (of 1400%)  $\blacktriangleright$ Get Country Options for Account 509  $\blacktriangleright$ Get Country Options by Product 3009  $\blacktriangleright$ Session Start Event 100% (300%)  $\blacktriangleright$ Get Conference with Connection Deta ▶ Get Conference 300% (of 1400%)  $\blacktriangleright$ Get Alternate Numbers For Conference ▶ Get Country Options by Product 3009 Þ. Create Access Codes 300% (1500%)  $\blacktriangleright$  $\mathbb P$ Get Conference with Connection Deta Update Conference 12,5%  $\blacktriangleright$ Get Conferences 25%  $\blacktriangleright$ Get Country Options for User 200% (  $\blacktriangleright$ Detail Add Add from Clipboard Delete Up Down

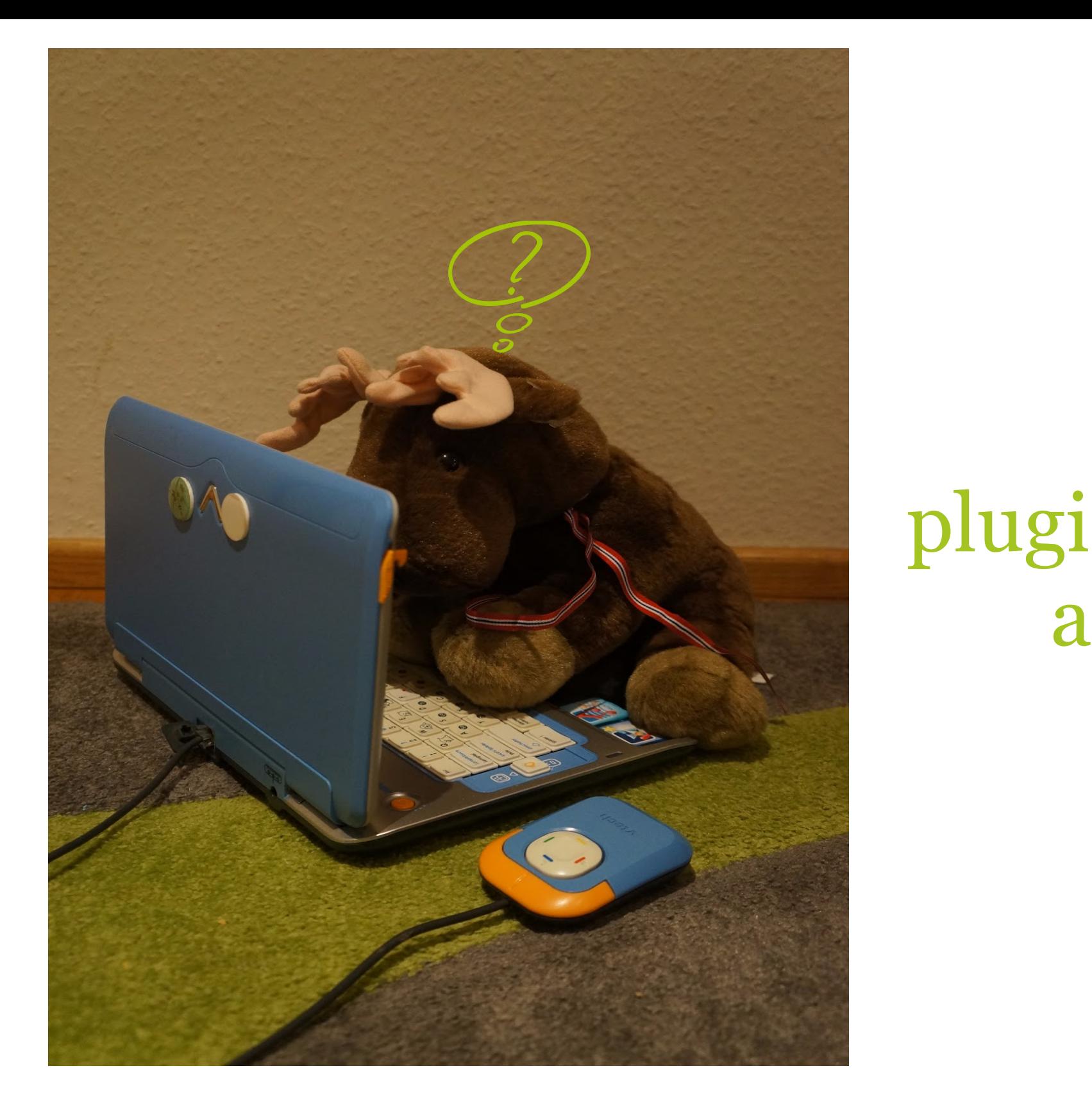

#### plugin dependencies and versions

# Gatling to the rescue!!111

# *Click to edit Master title style Performance*

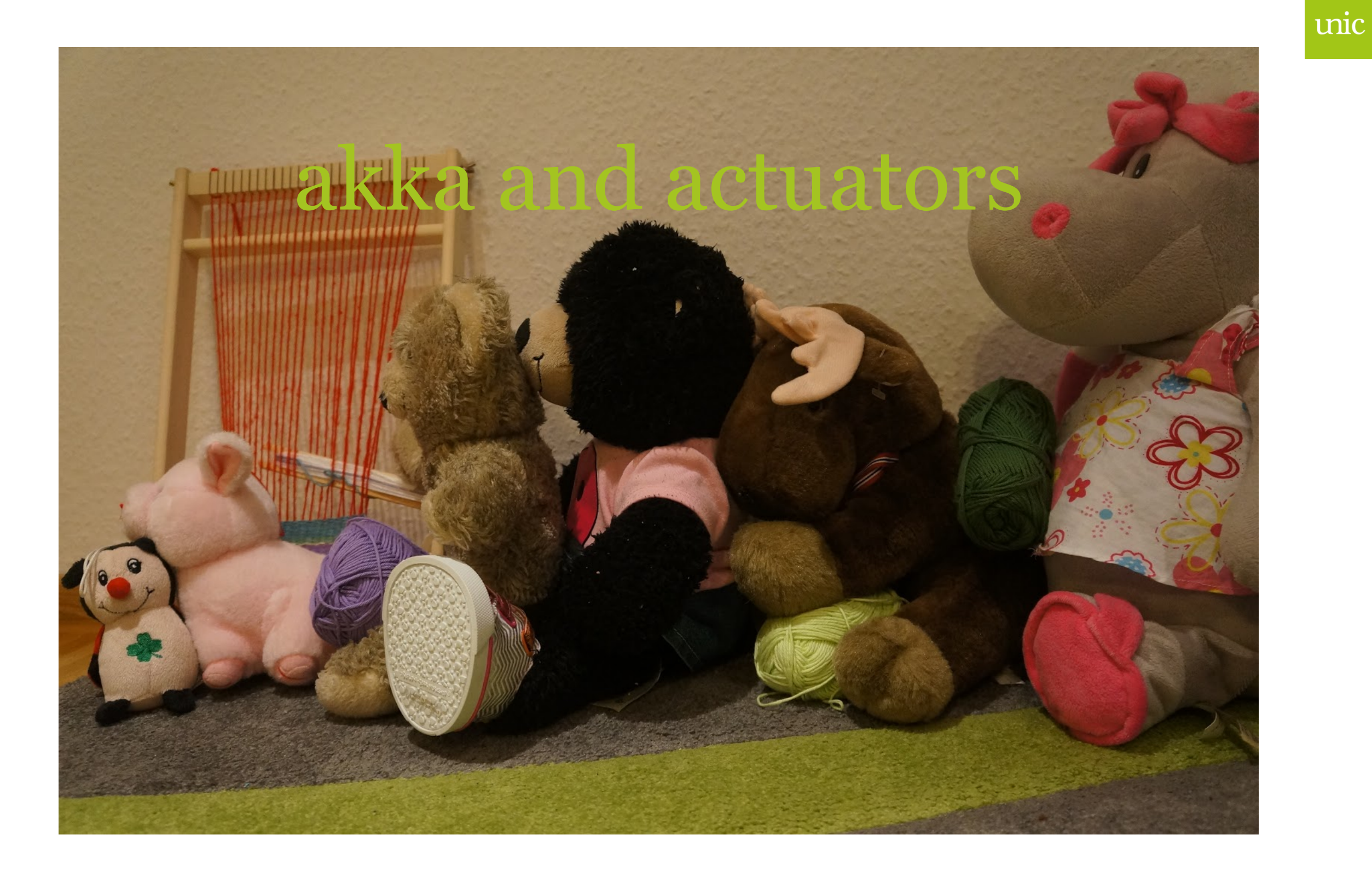

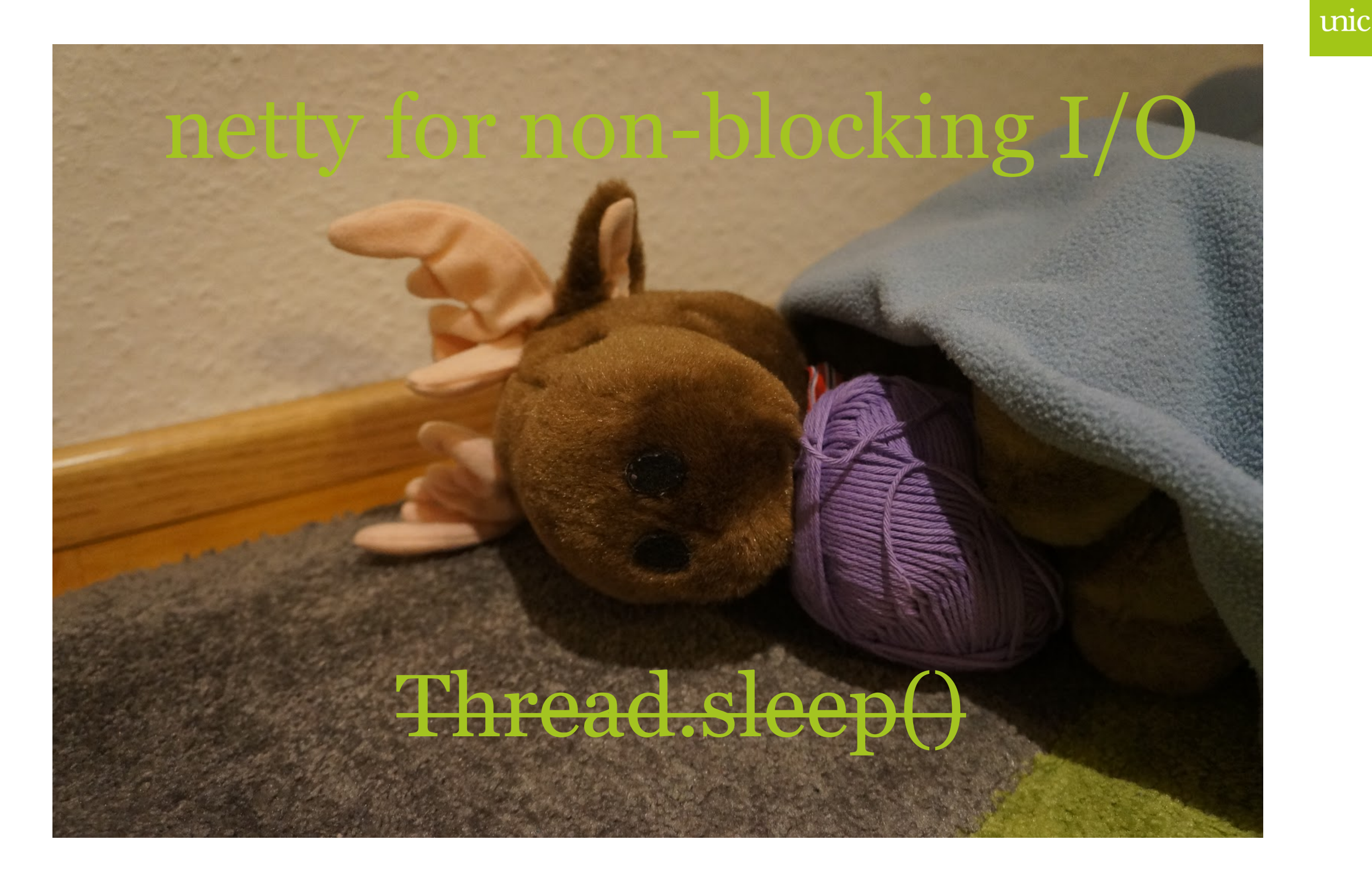

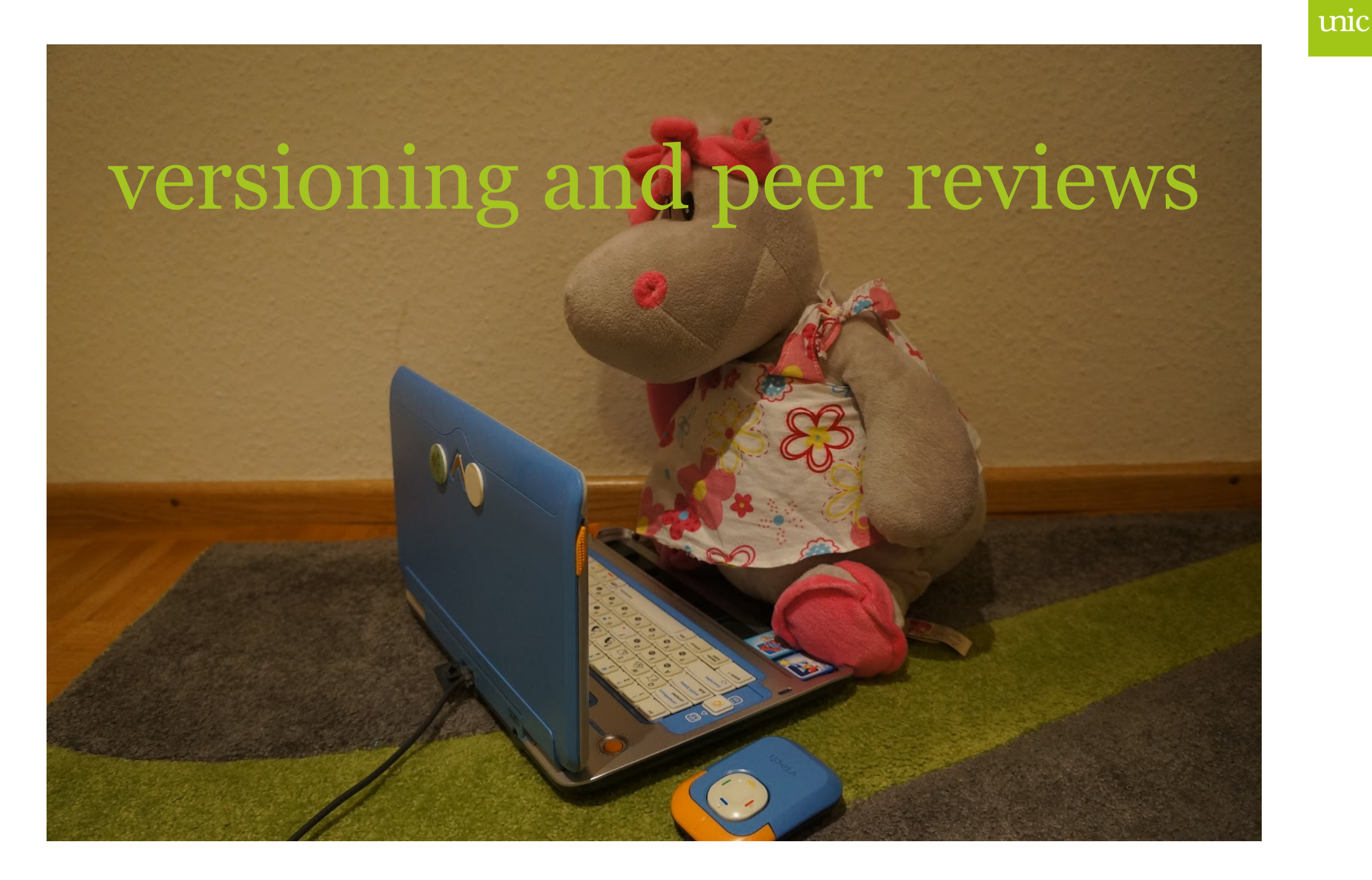

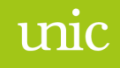

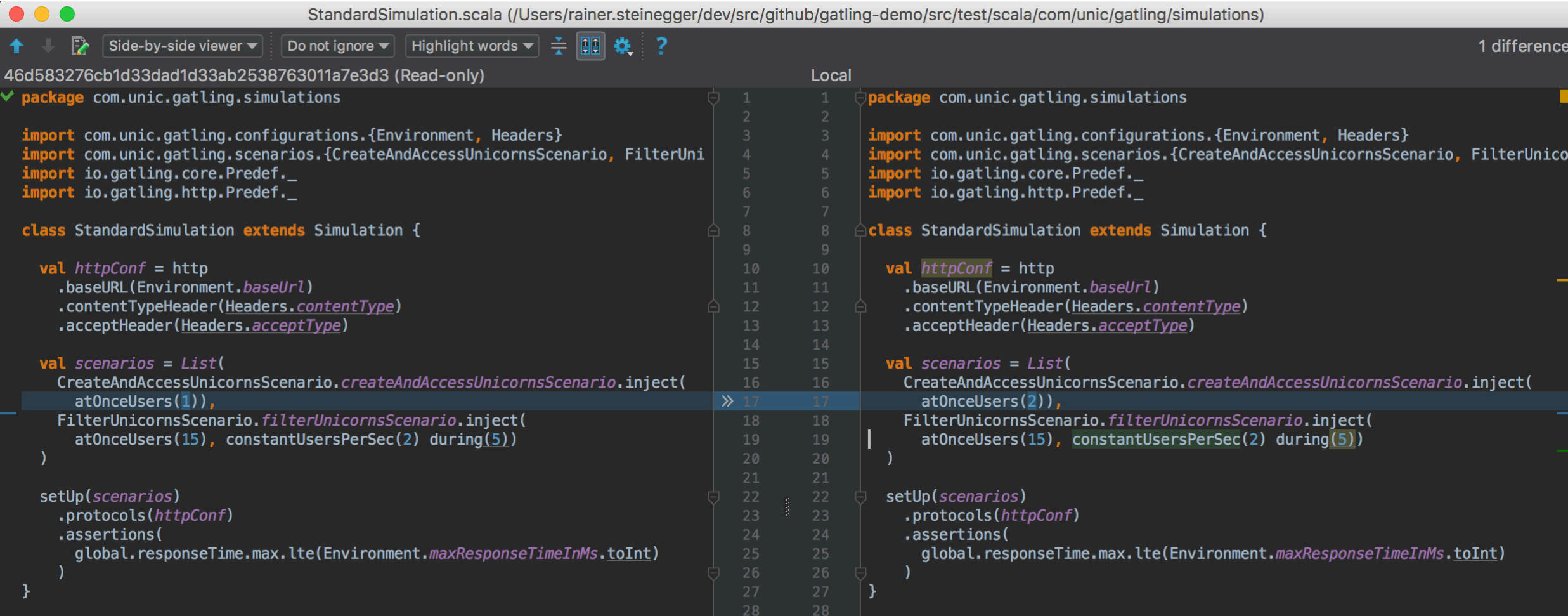

#### Scala for DSL

#### use the tools you are used to!

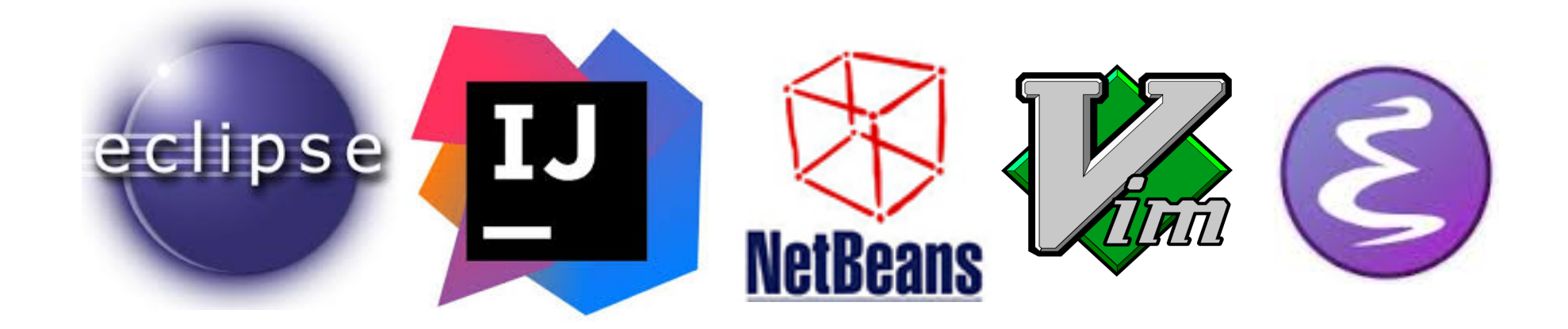

### *Click to edit Master title style Gatling Basics*

#### Simulations and Scenarios

#### **Simulations:**

- Standard load
- Peak exceeded
- $\bullet$  ...

#### **Scenarios:**

- Registration
- Login
- Search
- $\bullet$  ...

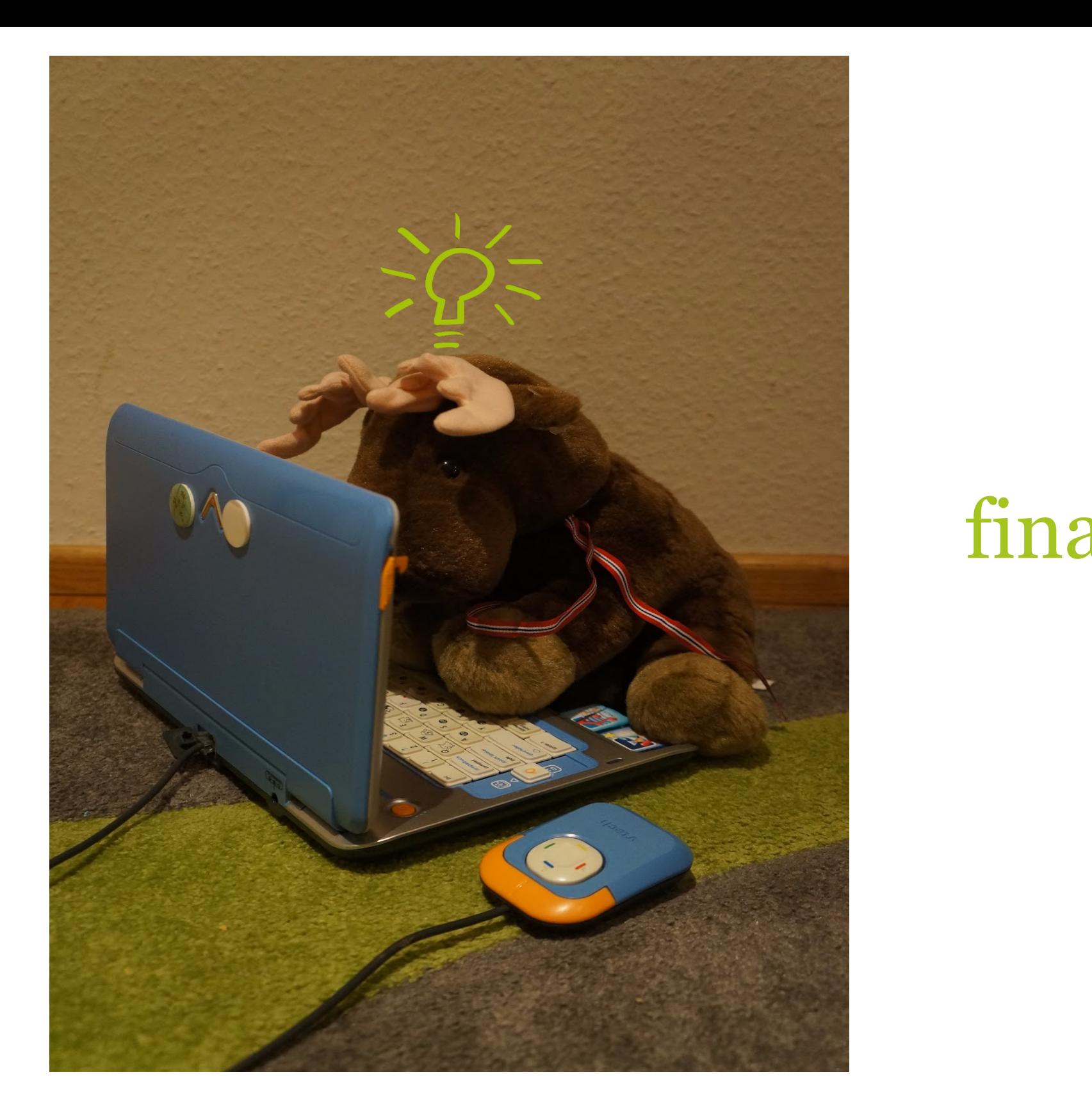

#### finally some code

#### Recap

- Gatling Recorder
- Maven Gatling Plugin and Reports
- User and sessions
- Feeder and data sources (in-memory, CSV, JSON, JDBC, ...)
- Configuration
- Assertions (requests per second, successful requests, ...)
- HTTP/... Checks
- Protocols (HTTP, Server Sent Events, WebSockets, JMS)

# that's all folks

https://github.com/rainer-steinegger - rainer.steinegger@unic.com

*Click to edit Master title style*